# **UBoardMate CC oktatási szoftver**

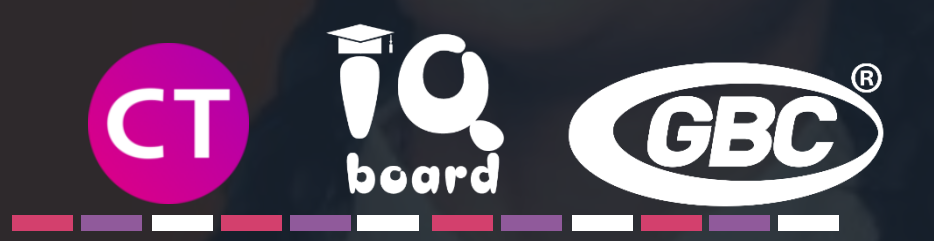

**UBoardMate CC, annyira intuitív, hogy már tudja, hogyan kell használni**

## **UBoardMate CC oktatási szoftver**

A tanárok számára az egyik legnagyobb kihívás az idő, és egy új szoftver használatának elsajátítása azt jelenti számukra, hogy időforrásokat kell beosztaniuk.

Ugyanazt a stratégiát alkalmazva, mint a Riva interaktív kijelzők esetében, a CTOUCH kifejlesztette az UBoardMate CC-t (Creative Classroom), egy olyan intuitív oktatószoftvert, amelyet a tanárok a telepítés után azonnal használhatnak, további oktatási órák nélkül.

A Riva termékcsalád interaktív kijelzői az UBoardMate CC (Creative Classroom) oktatószoftver élettartamra szóló ingyenes licencét élvezik.

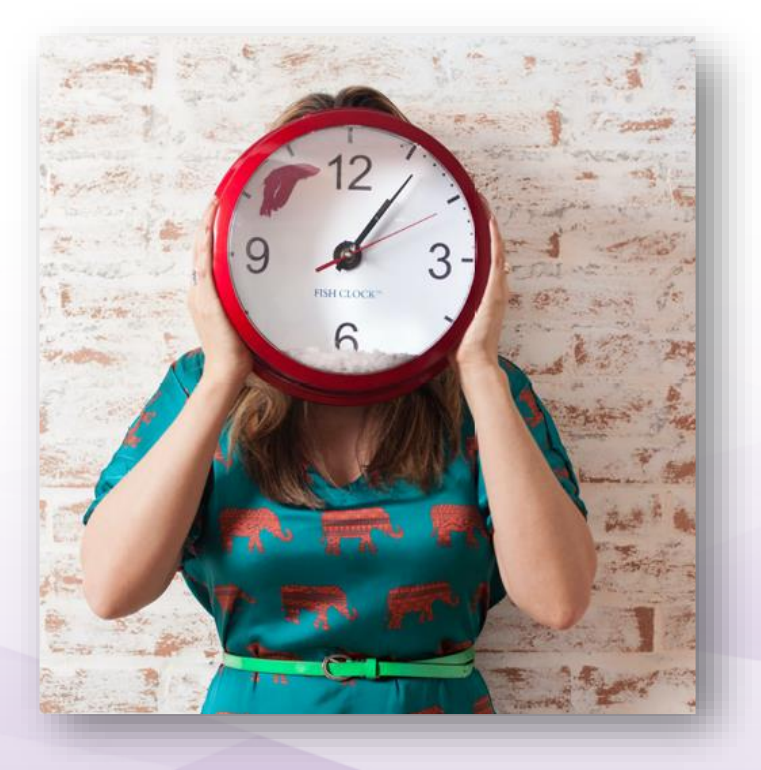

#### **UBoardMate CC (a Windows számára)**

**A legjobb asszisztens osztályokhoz**

A BoardMate CC lehetővé teszi a felhasználók számára, hogy jegyzeteket készítsenek és ötletbörzeket szervezzenek, a tanárok pedig egy sor integrált eszközt biztosítanak matematikához, földrajzhoz, természettudományokhoz és sok más tantárgyhoz.

A szoftver a felhasználók számára ismerős oktatási eszközöket biztosít, amelyek mindegyike egyetlen érintéssel elérhető a könnyen használható felületnek köszönhetően.

Interaktív és szórakoztató természettudományi órák előre definiált táblázatokkal és virtuális eszközökkel, például nagyítóval, hogy aktívan tartsák a figyelmet és felkeltsék a tanulók kíváncsiságát.

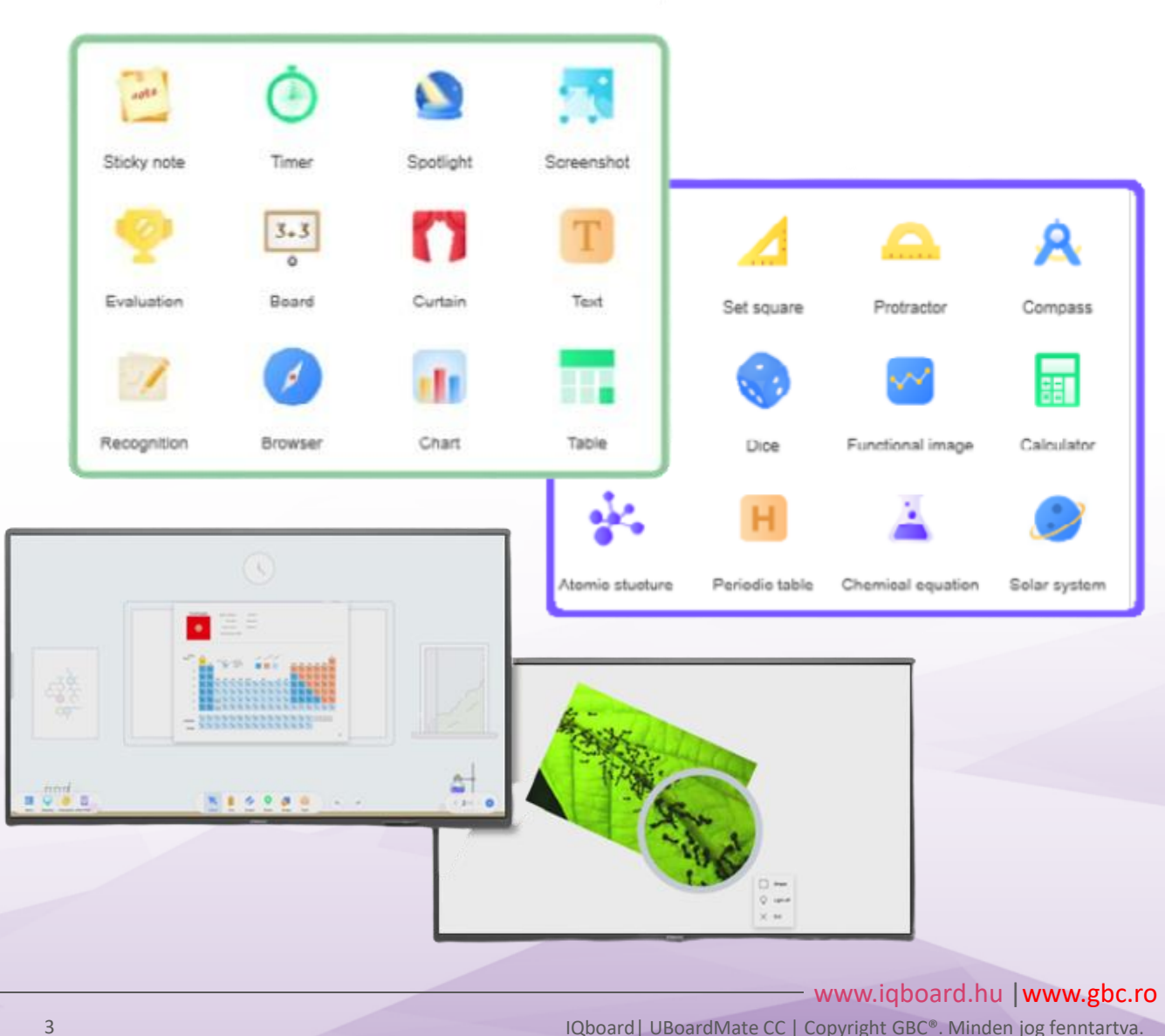

### **UBoardMate CC (a Windows számára)**

**Device Collaboration**

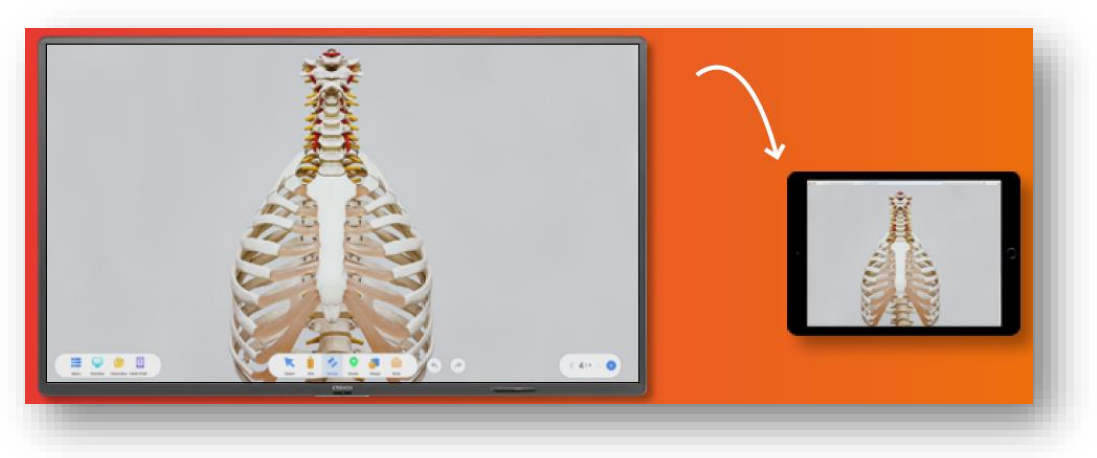

A Riva interaktív kijelzőről a tanárok anyagokat küldhetnek a tanulók eszközeire, valós időben készíthetnek felméréseket, és üzeneteket vagy fájlokat továbbíthatnak.

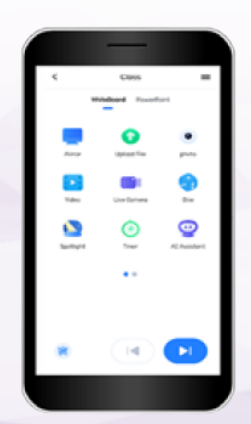

#### **UBoardMate CC Assistant App**

Az UBoardMate CC Assistant alkalmazás segítségével a tanárok több eszközzel is rendelkezésükre állnak, amelyek segítségével közvetlenül kapcsolatba léphetnek a tanulókkal és szabadon mozoghatnak az osztályteremben, miközben továbbra is lehetőségük van a kijelző vezérlésére.

- ✓ Médiatartalom importálása: képek, hang- és videofájlok
- ✓ Többérintéses funkciók: csípés, nagyítás, forgatás stb.
- ✓ Annotáció digitális tartalomhoz: PDF és weboldalak
- ✓ SMART Notebook és ActivInspire flashchart
- IWB fájlok szerkesztése és lejátszása
- ✓ Többfunkciós hátterek: rács, táblázatok, vonalak, grafikonok
- ✓ Mentse el a tartalmat többféle formátumban, beleértve a natív UBM formátumot is
- $\checkmark$  7 nyelv elérhető
- ✓ Képernyőfelvétel és hang- és videofelvétel

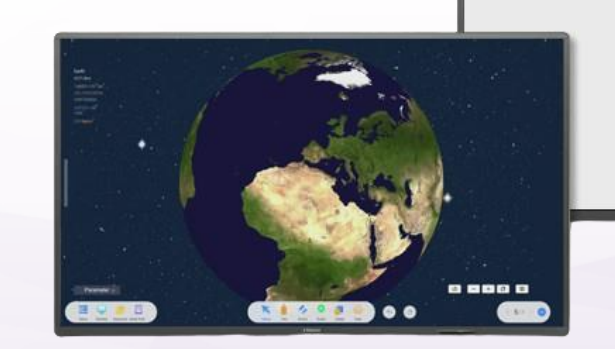

Például mobiltelefonnal képeket vagy videófelvételeket készíthetnek, és azokat valós időben megoszthatják a kijelzőn, vagy vezérelhetik a szoftvert a kijelzőn, közvetlenül a mobiltelefonról, érintésintegrációval.

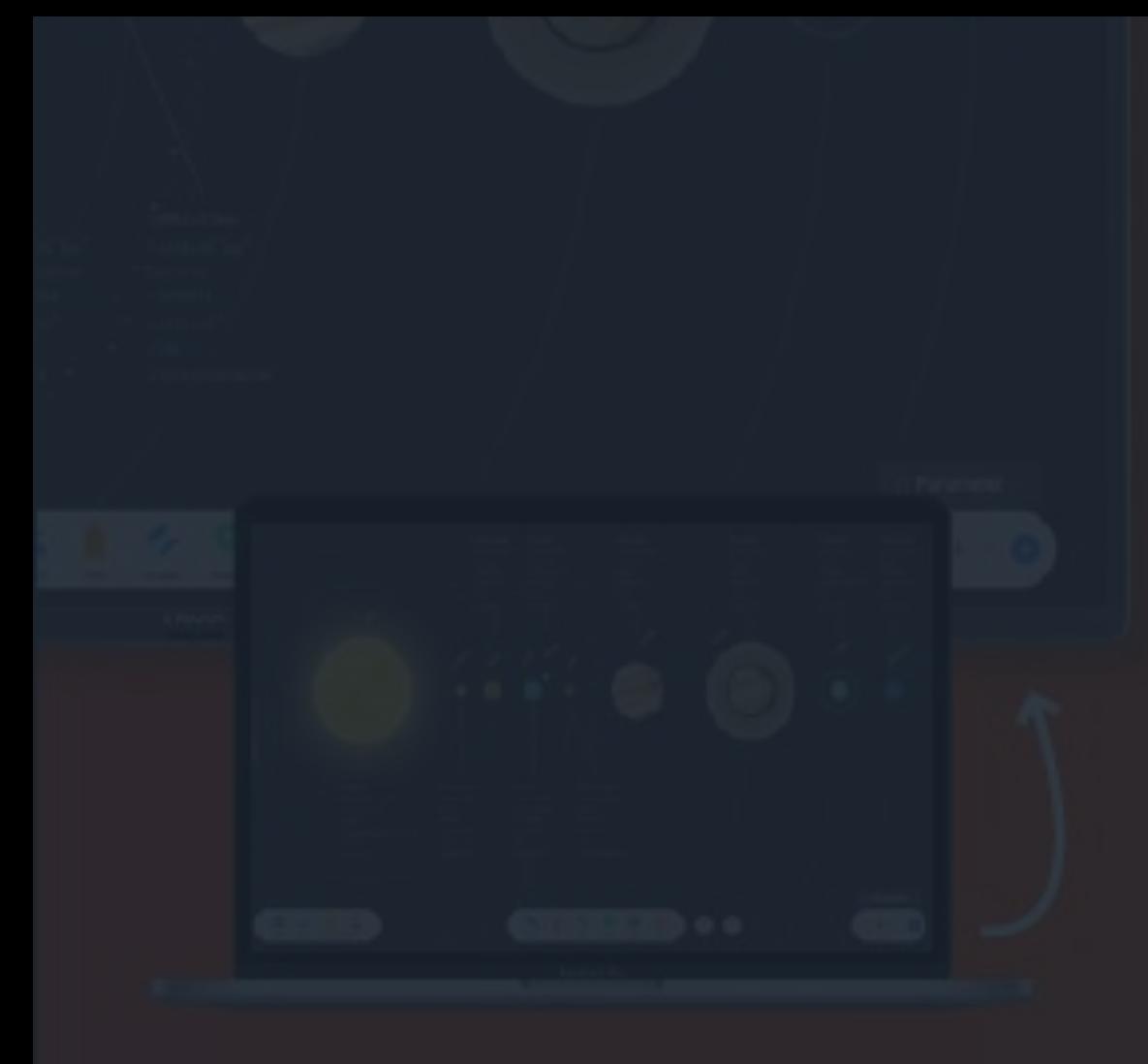

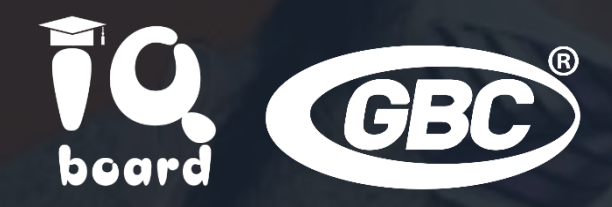

info@gbc.ro +4021.667.26.41 Eugen Lovinescu utca sz. 14 Bukarest, Románia 011276